# **pixbet baixar gratis**

- 1. pixbet baixar gratis
- 2. pixbet baixar gratis :quero jogar um jogo
- 3. pixbet baixar gratis :quanto tempo demora para cair um pix no sportingbet

# **pixbet baixar gratis**

Resumo:

**pixbet baixar gratis : Inscreva-se agora em fauna.vet.br e aproveite um bônus especial!**  contente:

A casa de apostas com o saque mais rápido do mundo, aposte, ganhe e receba em pixbet baixar gratis minutos por PIX. Rápido e fácil. Aposte em pixbet baixar gratis várias modalidades. Palpite Grátis·Blog·Fale conosco

A Pixbet, casa de apostas online brasileira, tem uma promoção incrível para novos usuários: Aposta Grátis. É uma oportunidade única de ganhar dinheiro extra, ...

22 de fev. de 2024·Veja o passo a passo para ativar a promoção Bolão Pixbet e ganhar palpites de graça! Confira como aumentar seus ganhos usando o bônus.

O Bolão Pixbet Grátis é o melhor negócio possível graças ao código Pixbet. Você deve igualar o resultado preciso de um jogo jogado usando o link promocional ...

[baixa betpix365](https://www.dimen.com.br/baixa-betpix365-2024-08-03-id-7195.pdf)

É impossível instalar um APK em pixbet baixar gratis um dispositivo iOS, pois ambas as plataformas são incompatíveis. Mas se você estiver interessado em pixbet baixar gratis instalar o APK no iPhone, você pode optar por qualquer uma das opções:usar o processo de jailbreaking ou uma versão APK do Ficheiros:, que é especialmente projetado para iOS.

# **pixbet baixar gratis :quero jogar um jogo**

Spaceman é um jogo multijogador popular dedicado a acidentes espaciais em pixbet baixar gratis que você fará um vôo espacial nervoso com 7 um aumento de emoção. Essa é uma ótima opção de jogo simples com regras fáceis e partidas rápidas para aqueles 7 que buscam retornos altos. Descubra como jogar Spaceman no Pixbet e explore suas vantagens.

O que é o Spaceman no Pixbet?

Spaceman 7 Pixbet é um jogo simples e divertido aberto a todos, que pode ser jogado com um risco justo em pixbet baixar gratis 7 um site de apostas seguro, eficiente e confiável. Com saques e depósitos instantâneos, você pode começar a jogar em pixbet baixar gratis 7 minutos. Benefícios de jogar Spaceman no Pixbet

Jogar Spaceman no Pixbet vem com muitas vantagens, como:

## **pixbet baixar gratis**

Você está procurando um guia passo a Passo sobre como fazer uma aposta na Pixbet? Não procure mais! Neste artigo, vamos levá-lo através do processo de criação da passagem no site PIXBET.

#### **pixbet baixar gratis**

O primeiro passo é acessar o site da Pixbet usando seu computador ou dispositivo móvel. Você

também pode usar a aplicação para uma experiência mais otimizada do que nunca, como no caso de um aplicativo chamado piximbete

#### **Passo 2: Escolhendo um Campeonato**

Depois de entrar na pixbet baixar gratis conta Pixbet, clique no separador "Esport" e selecione um campeonato que lhe interessa. A pixate oferece uma vasta gama para escolher entre os mais populares como a NFL NBA

#### **Passo 3: Escolhendo um jogo**

Depois de ter selecionado um campeonato, você verá uma lista dos próximos jogos. Escolha a partida que está interessado em apostar e filtre as partidas por data ou hora da equipe; A Pixbet também fornece informações gerais sobre cada jogo: desempenhos passado das equipes no evento anterior ao torneio (e estatísticas).

#### **Passo 4: Fazendo uma aposta**

Agora é hora de fazer pixbet baixar gratis aposta! Clique nas chances do seu mercado preferido. A Pixbet oferece uma variedade dos mercados, como vencedor da partida handicap>/over-under\* e muito mais; Você também pode combinar diferentes países para criar um acumulador que aposte em conjunto com você mesmo depois disso ele será adicionado ao boleto das apostas

#### **Passo 5: Confirmando pixbet baixar gratis aposta**

Antes de colocar pixbet baixar gratis aposta, certifique-se que revisou a seleção no boletim daposta. Você pode modificar o valor desejado para apostar ou remover uma escolha se mudar seu pensamento e quando estiver satisfeito com ela clique em "Place Bet". Parabéns! Apostou na Pixbet por um bom tempo

### **pixbet baixar gratis :quanto tempo demora para cair um pix no sportingbet**

### **Jeremy Hunt continua a buscar objetivos económicos similares a los de Liz Truss, según grabaciones filtradas**

El secretario del Tesoro, Jeremy 0 Hunt, dijo que los ambiciosos objetivos económicos de Liz Truss eran una "buena cosa a la que aspirar" y que 0 su desastroso mini presupuesto no había tenido un impacto en la economía, según dos grabaciones obtenidas por The Guardian. El canciller 0 fue grabado en una reunión de estudiantes donde dijo que estaba "tratando de lograr básicamente las mismas cosas" que la 0 ex primera ministra, pero que lo estaba haciendo "de una manera más gradual".

En un signo de desesperación, el canciller, que 0 lucha por retener su asiento en Surrey, le dijo a un evento de mítines local por separado: "Hablo esta noche 0 como Jeremy Hunt", agregando: "No siempre voy a tomar la línea del gobierno".

Hunt elogió a Truss por "aceptar los errores 0 que había cometido con buena gracia" y se negó reiteradamente a aceptar que sus planes habían dejado una huella a 0 largo plazo en la economía. Cuando se le preguntó si pensaba que el país estaba actualmente luchando contra efectos negativos, 0 dijo: "No, no creo que haya tenido un efecto. No creo que sea la causa

principal."

El Partido Laborista dijo que 0 las declaraciones mostraban que los Conservadores tenían una "adicción a los peligrosos trussonomics".

#### **Contexto:**

Jeremy Hunt asumió el cargo de canciller después 0 de que Truss despidiera a Kwasi Kwarteng en un intento por salvar su primer ministerio siguiente al mini presupuesto, que 0 propuso un paquete de recortes de impuestos de £45 mil millones que incluía un recorte del impuesto sobre la renta 0 más alto.

Hunt revertió varias de las medidas clave en el presupuesto para estabilizar los mercados, lo que lo llevó a 0 ser descrito como el primer ministro de facto del país, y Truss fue obligada a renunciar 10 días después el 0 20 de octubre de 2024.

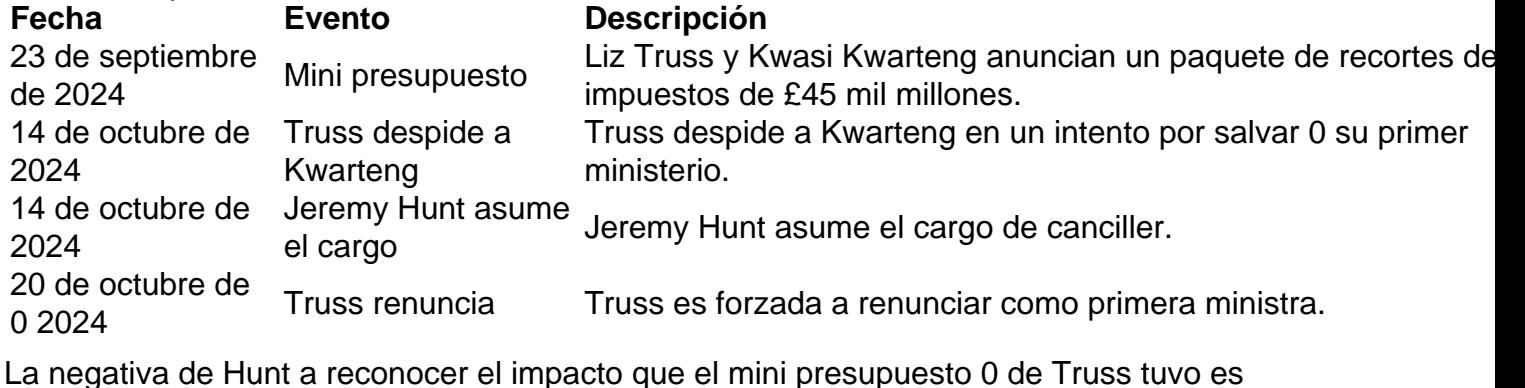

Author: fauna.vet.br

Subject: pixbet baixar gratis

Keywords: pixbet baixar gratis

Update: 2024/8/3 23:44:25